# ESS 524 Class #10

Highlights from last Monday – Shashank Today's highlights report on next Monday – Erich

**Today** 

- HW #3 is due today. How's it going?
- When to hold project presentations?  $\circ$  Scheduled time for (non)exam Thursday June 11, 2:30
- Time stepping Linear Computational Instability  $\circ$  Wrap up time splitting parameter
- including advection (when velocity is known)  $\circ$  Patankar's use of simple examples to give insight

Reading 

- Patankar Chapter 5
- Versteeg and Malalasekara Chapter 5
- Ed's notes Transfer functions for advective-diffusion equation

## **Time stepping**

Read *Ed's notes on time stepping* under the READING tab on the class web page.

Time-splitting parameter  $\alpha$ 

- $\alpha = 0$  Fully Explicit
- $\alpha$  =0.5 Crank Nicolson
- $\alpha = 1$  Fully Implicit

Patankar uses simplest possible model to illustrate each new concept, e.g. Behavior of a single node with fixed neighbors Ed's notes extended this idea -

- When space and time are continuous (analytical solution)
- When space is discretized and time is continuous
- When space and time are both discretized (as in a typical numerical code)

### Transfer Function *F*(*k*)

We can also look at a general spatial signal  $\phi(x,0)$ 

- $\phi(x,0)$  is a signal at time  $t=0$
- *k* is wavenumber or spatial frequency
- $\tilde{\phi}(k,0)$  is a wavenumber component of  $\phi(x,0)$  after taking the spatial Fourier transform of  $\phi(x,0)$

 $F(k)$  expresses how each sinusoidal component  $\phi(k,0)$ with wavenumber *k* looks at a later time *t*.

For the diffusion equation,

 $\tilde{\phi}(k,t) = \tilde{\phi}(k,0) \exp(-\Gamma k^2 t)$ 

•  $F(k) = \exp(-\Gamma k^2 t)$  is the transfer function.

#### Transfer Function  $F(k_N)$

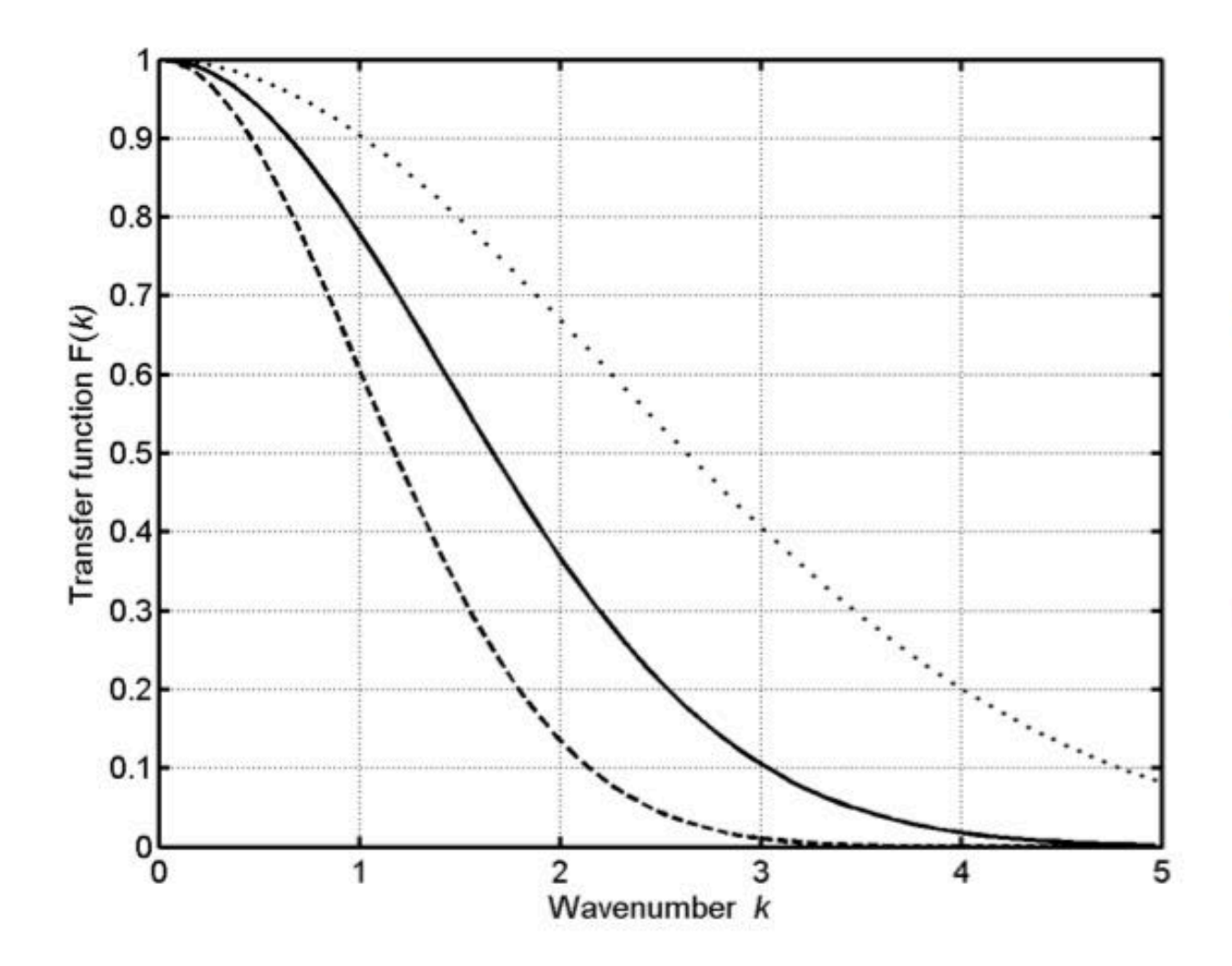

Figure 1. Transfer function  $F(k)$  for analytical diffusion equation, as a function of wavenumber k, for time steps  $\Delta t = 0.1$  (dotted),  $\Delta t = 0.25$  (solid), and  $\Delta t = 0.5$  (dashed). Diffusion parameter is  $\Gamma = 1$ .

#### Transfer Function  $F(k_N)$

Time-splitting parameter  $\alpha$ 

$$
\text{Characteristic time } \quad \tau = \frac{\Delta x^2}{2\Gamma}
$$

$$
F(k_N) = \left(\frac{1 - 2(1 - \alpha)\Delta\tau}{1 + 2\alpha\Delta\tau}\right)
$$

 $k_N$  is Nyquist wavenumber

- 2 nodes per cycle  $(\lambda = 2\Delta x)$
- Highest wave number that can be resolved on a grid at  $\Delta x$

Dimensionless time step 
$$
\Delta \tau = \frac{2\Gamma \Delta t}{\Delta x^2} = \Delta t / \tau
$$

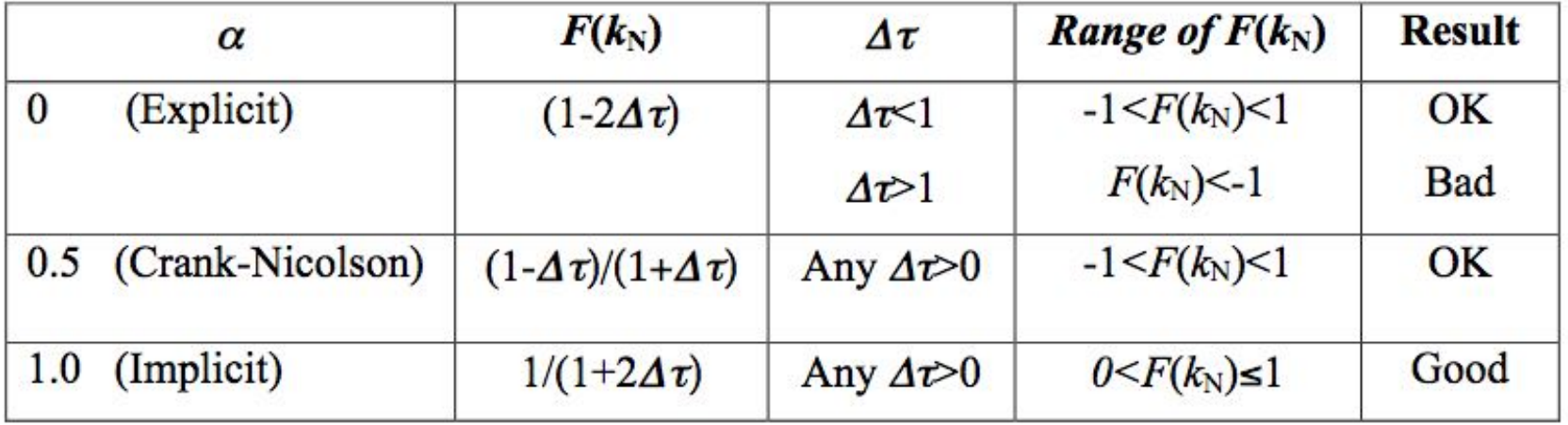

#### Fun with Code

Check out the MATLAB codes on the web site

- One-point Transient Response
- Linear Computational Instability